**Einführung User Equilibrium SNL SUE** 

## **Makroskopische Umlegung 2**

## **"Stochastic User Equilibrium"**

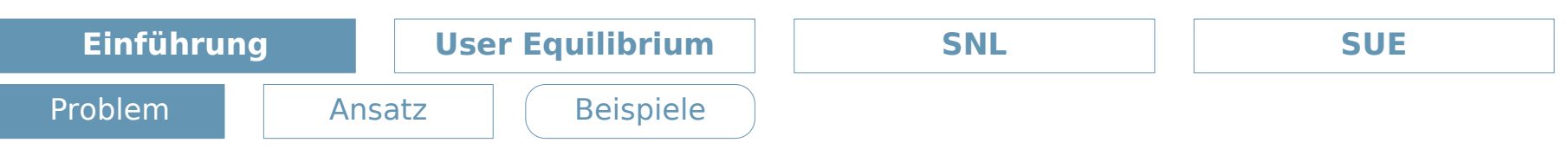

Simulation großer Verkehrsnetzwerke

✗ Aufwand zur Berechnung der einzelnen Fahrzeuge zu hoch

✗ Klar: Ergebnis der Simulation sollte trotzdem realitätsnah sein

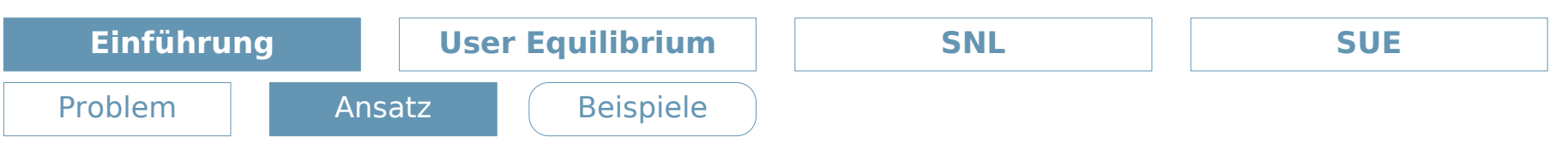

Fluss in Netzwerken - Makroskopische Umlegung

- ✗ Verkehrsstrom als Fluss in Netzwerken
	- ✗ Neu: Abhängigkeit der (Fahr-)Zeit vom Fluss (Auslastung)
- ✗ Netzwerk strebt zum Equilibrium
	- ✗ pendelt sich auf optimales Gleichgewicht ein
	- ✗ Erklärung: Benutzer wählen wenn möglich schnellere/schneller empfundene Routen

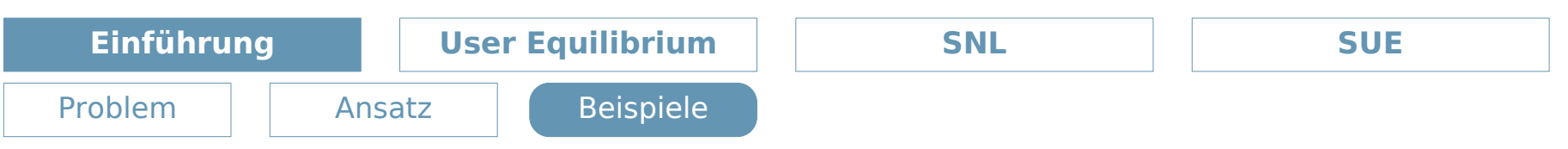

Equilibrium – Einpendeln auf ein Gleichgewicht

- ✗ Abhängigkeit von Nachfrage, Wartezeit und Durchsatz
	- ✗ Tankstelle
		- ✗ Ankunftshäufigkeit, Abfertigung, Wartezeit
	- ✗ (minimales) Straßennetz
		- ✗ Benutzer, Passierdauer, Fahrzeugdurchsatz

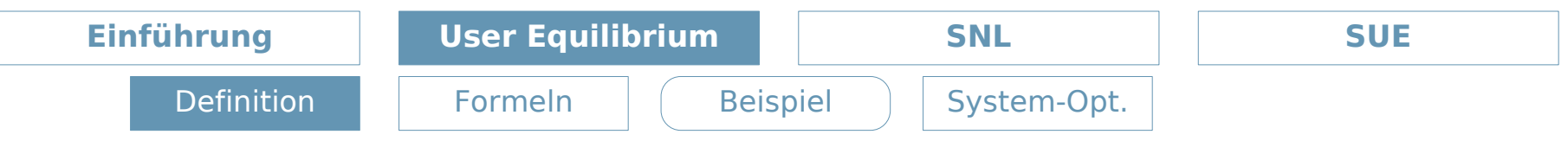

Benutzergleichgewicht

- ✗ Gilt UE für ein Paar Quelle/Senke ist die Reisezeit auf allen benutzten Pfaden gleich und kleiner/gleich der Reisezeit auf einem ungenutzten Pfad bei minimalem Fluss.
- ✗ Folgerung:
	- ✗ Kein einzelner Benutzer kann seine Reisezeit durch Wechsel seiner Route verbessern:

stabile und optimale Lösung

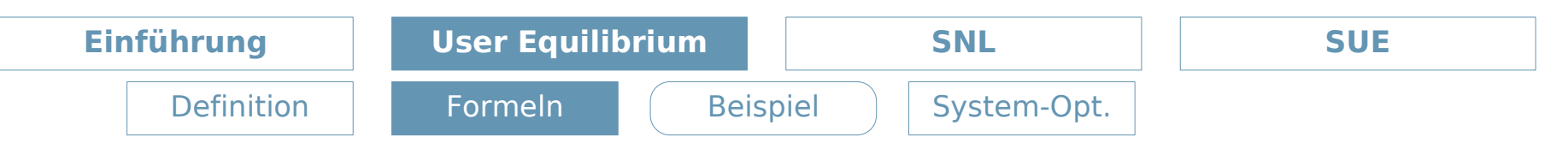

Mathematische Grundlagen

✗ Das Minimum der "Gesamtpassierdauer" *min*[*z <sup>x</sup>*]: *<sup>z</sup> <sup>x</sup>*=∑

$$
z(x) = \sum_{a} \int_{0}^{x_a} t_a(\omega) d\omega
$$

$$
\mathbf{x} \text{ Klar: } \sum_{k} f_{k}^{rs} = q_{rs} \quad \forall r, s \quad ; \quad f_{k}^{rs} \ge 0 \quad \forall k, r, s
$$
\n
$$
x_{a} = \sum_{r} \sum_{s} \sum_{k} f_{k}^{rs} \delta_{a,k}^{rs} \quad \forall a
$$

- *N Menge der Knoten*
- *A Menge der Kanten*
- *R Menge der Ursprungsknoten*
- *D Menge der Zielknoten*
- *K*<sub>r,s</sub></sub> *Menge der Pfade die r und s verbinden* ; *r*∈*R*, *s*∈*D*
- *x*<sub>a</sub> *Fluss über Kante a*; *x*=(..., *x*<sub>*a*</sub>, ...)</sub>
- $t_a$ *a* Reisezeit über Kante a ; t = (... , t<sub>a</sub>, ...)
- *f k*  $F_k^s$   $Fluss über Pfad k der r und s verbindet; f^{\prime s}\!=\!(...,f^{\prime s}_k)$  $f^{rs}(t_1, t_2, \ldots)$ ;  $f^{re}(t_2, t_3, \ldots)$
- $c_k^{rs}$  $\mathcal{L}_k^{rs}$  Reisezeit über Pfad k der r und s verbindet; $c^{rs}$ = $(...,c_k^{rs},...);$ c= $(...,c^{rs},...)$
- *qrs Nachfrage zwischen r und s*

$$
\delta_{a,k}^{rs}
$$
 *characteristiche*  $Function \delta_{a,k}^{rs} = \begin{cases} 1 & \text{für } a \text{ auf } einem Pfad \in K_{rs} \\ 0 & \text{sonst} \end{cases}$ 

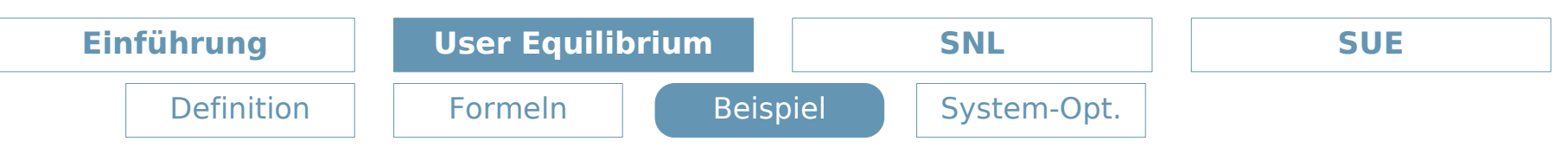

## Beispielnetzwerk

✗ Zwei Knoten mit zwei Kanten verbunden.

$$
t_1 = 3 + 0.5 x_1
$$
  
\n
$$
t_2 = 1 + x_2
$$
  
\n
$$
q = 1.5 = x_1 + x_2
$$

 $\rightarrow$  offensichtlich wird Kante 1 nicht genutzt , da  $t_1(0)$  >  $t_2(q)$  $\rightarrow$  *UE* bei  $x_2 = q$  *und*  $x_1 = 0$  ;  $t_2(x_2) = 2.5$ 

 $I : t_1 = 2 + x_1$  $II: t_2=1+2x_2$ *III* :  $q=5=x_1+x_2$ 

 $\rightarrow$   $t_{1}$ = $t_{2}$ , da offensichtlich beide Kanten genutzt werden  $\rightarrow$  2+ $x_1$ =1+2x<sub>2</sub>  $\rightarrow$   $x_1$ =2x<sub>2</sub>-1  $\rightarrow$  zusammen mit III ergibt das  $x_1 = 3$ ,  $x_2 = 2$  und  $t_1 = t_2 = 5$ *Vergleichmit Minimalisierungsansatz...*

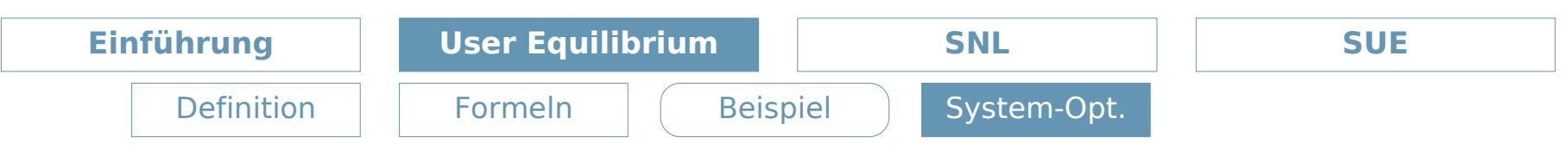

Systemoptimierung

✗ Idee: Minimierung der Gesamtreisedauer im System

$$
min[\tilde{z}(x)]; \quad \tilde{z}(x) = \sum_{a} x_a t_a(x_a)
$$

✗ Benutzer können nur "gemeinsam" optimalen Zustand erreichen, führt nicht zwangsläufig zu Equilibrium. Ergebnis trotzdem interessant: optimale Lösung für das gesamte Verkehrsnetzwerk

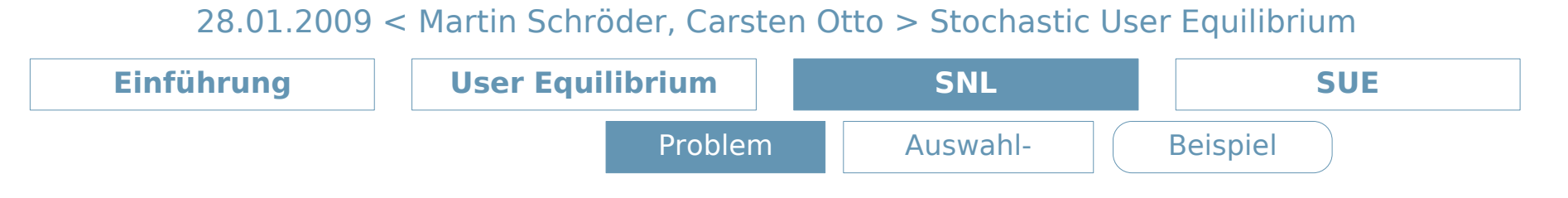

Stochastic Network Loading

✗ Reisezeit eines Pfades ist nie genau bekannt

deswegen:

- ✗ Hinzunahme einer Zufallskomponente bei Routenwahl
- ✗ Benutzer wählt Pfad mit **seiner Meinung nach** kürzester Reisezeit

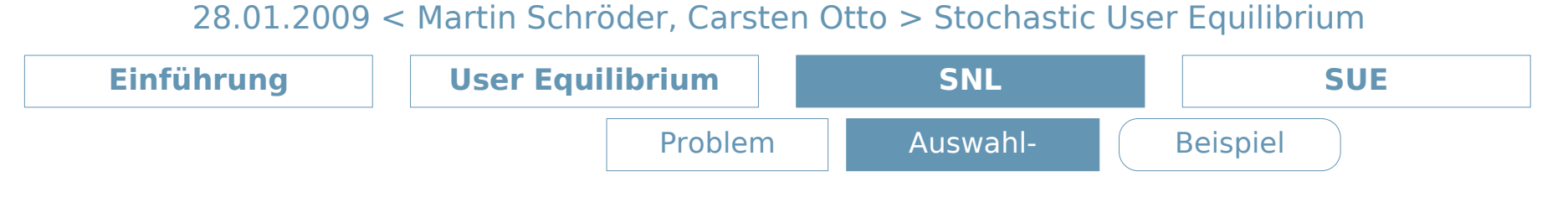

Auswahl Modelle

Nützlichkeits Funktion

- ✗ Gibt Attraktivität einer Auswahl für einen Benutzer an
- ✗ Besteht aus deterministischer und zufälliger Komponente
- ✗ a enthält charakteristische Attribute

$$
U_k(a) = \underbrace{V_k(a)}_{\text{deterministisch}} + \underbrace{\xi_k(a)}_{\text{zufällig}} \forall k \in K
$$

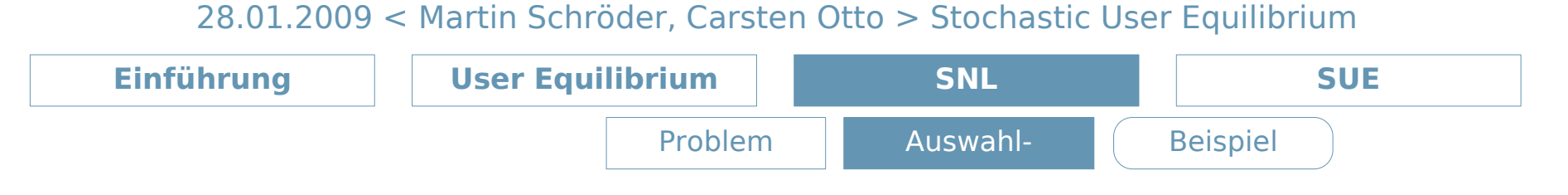

Auswahl Funktion

- ✗ Gibt Wahrscheinlichkeit an mit der Alternative k gewählt wird
- ✗ Kann abhängig von a sein
- ✗ Steht Verteilung von ξ fest, lässt sich P berechnen

$$
P_k(a) = Pr[U_k(a) \ge U_l(a) \forall l \in K] \quad \forall k \in K
$$

wobei gilt, dass

$$
0 \le P_k(a) \le 1 \quad \text{und}
$$
  

$$
\sum_k P_k(a) = 1 \quad \forall k \in K
$$

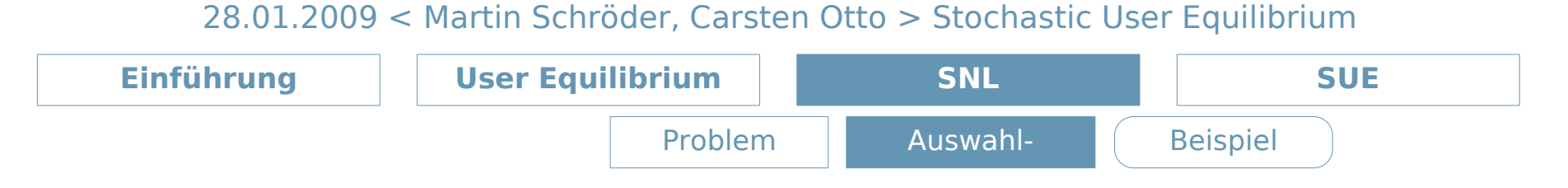

Das Multinomial Logit Modell

- ✗ Am meisten verwendetes Auswahl Modell
- ✗ Zufallskomponenten sind Gumbel Zufallsvariablen
- ✗ Die Auswahl Funktion ist dann:

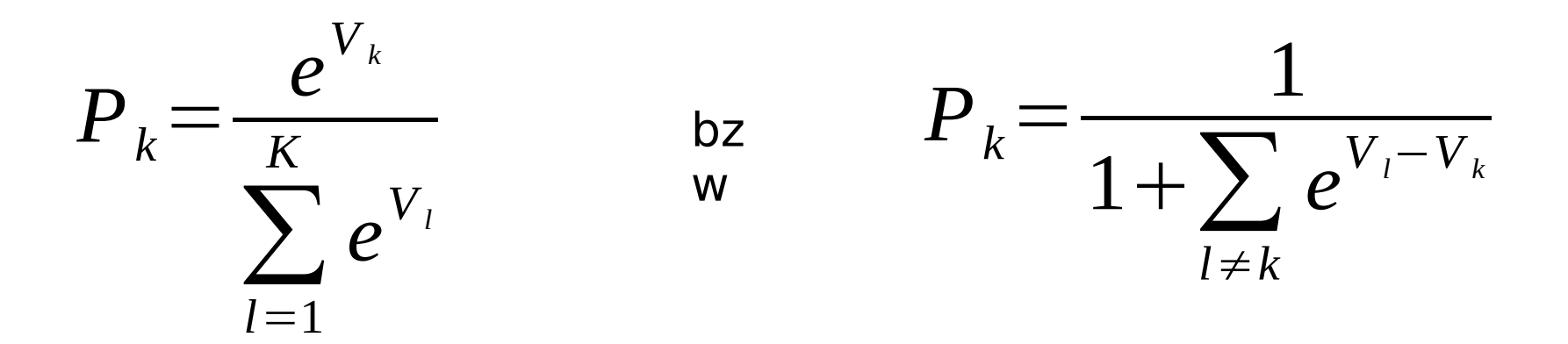

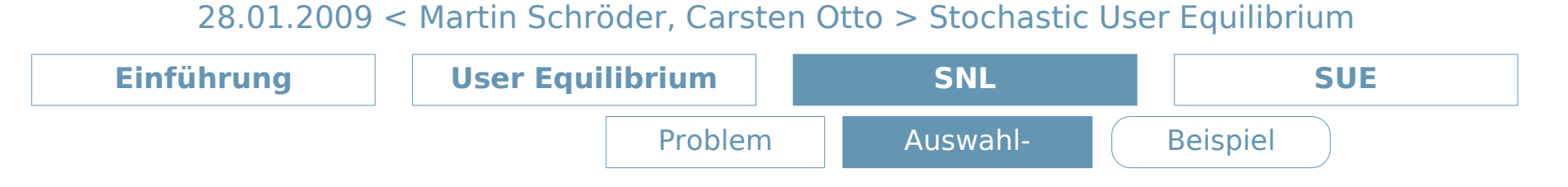

Die Routenwahl (1)

- ✗ Jeder Benutzer nimmt die Reisezeit der Pfade anders wahr
- ✗ Somit wählt ein Benutzer den Pfad, den er für den schnellsten hält
- ✗ Die wahrgenommene Reisezeit ist:

$$
C_k^{rs} = c_k^{rs} + \varepsilon_k^{rs} \quad \forall k, r, s
$$
  
*genesen Fehlerterm*

wobei gilt, dass

$$
E\left[\varepsilon_k^{rs}\right]=0 \quad bzw. \quad E\left[C_k^{rs}\right]=c_k^{rs}
$$

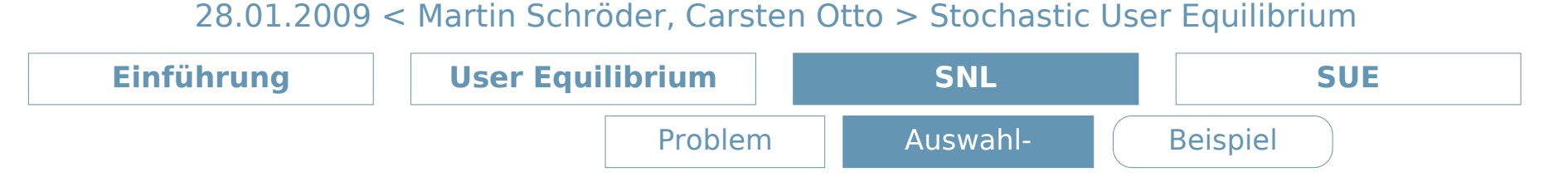

Die Routenwahl (2)

✗ Für größere Benutzermengen ergibt sich somit:

$$
P_k^{rs} = Pr(C_k^{rs} \leq C_l^{rs}, \forall l \in K_{rs}) \quad \forall k, r, s
$$

- ✗ Zum Vergleich nochmal die allgemeine Auswahlfunktion abhängig von U
- $P_k(a) = Pr[U_k(a) \ge U_l(a) \forall l \in K] \forall k \in K$

 $\boldsymbol{v}$  Somit ist  $\left| \boldsymbol{U}_k^{rs} \!=\! -\boldsymbol{C}_k^{rs} \right|$ 

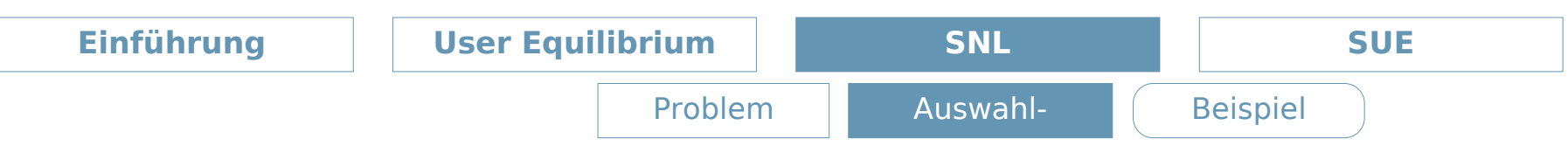

Die Routenwahl (3)

✗ Es gilt wieder: sobald Verteilung der wahrgenommenen Reisezeit feststeht, lassen sich die Flüsse über die Pfade berechnen

$$
f_k^{rs} = q_{rs} P_k^{rs} \quad \forall k, r, s
$$

✗ Der Fluss über eine Kante a ist dann:

$$
X_a = \sum_{rs} \sum_k f_k^{rs} \delta_{a,k}^{rs} \quad \forall a
$$

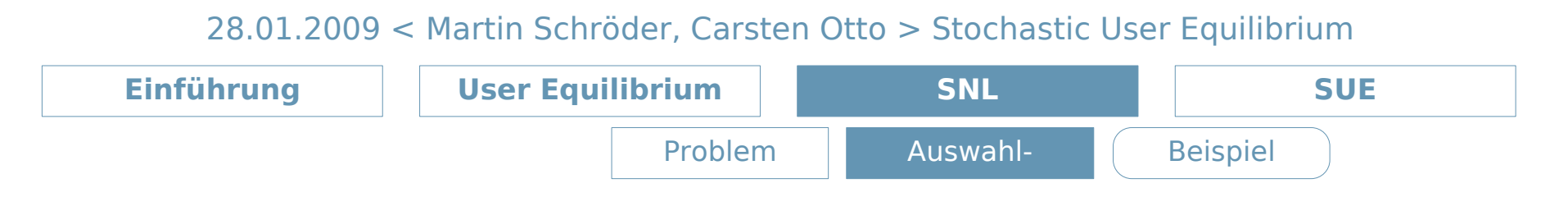

Logit basierte Belastungsmodelle (1)

✗ Von folgender Formel wird ausgegangen, wobei θ ein positiver Korrekturfaktor ist:

$$
U_k^{rs} = -\theta c_k^{rs} + \xi^{rs} \quad \forall k, r, s
$$

x Anmerkung: 
$$
\xi^{rs} = -\theta \epsilon^{rs}
$$

$$
C_k^{rs} = c_k^{rs} + \varepsilon_k^{rs} \qquad \forall k, r, s
$$
  

$$
C_k^{rs} = c_k^{rs} - \frac{1}{\theta} \xi^{rs} \qquad \forall k, r, s
$$

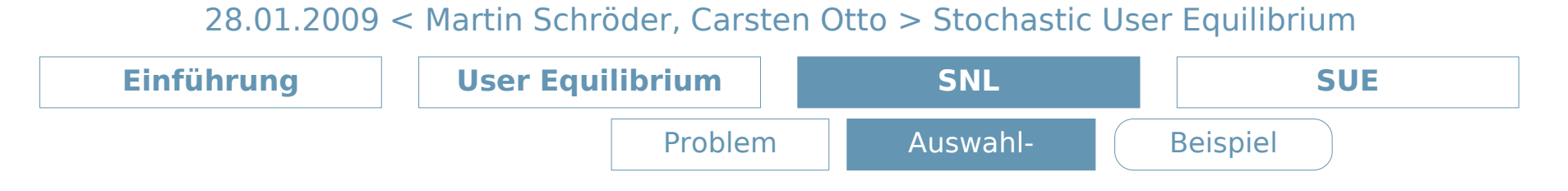

Logit basierte Belastungsmodelle (2)

✗ Auswahlfunktion lässt sich nun mit Hilfe der gemessenen Reisezeit berechnen

$$
P_{k} = \frac{e^{V_{k}}}{\sum_{l=1}^{K} e^{V_{l}}} \rightarrow P_{k}^{rs} = \frac{e^{-\theta c_{k}^{rs}}}{\sum_{l} e^{-\theta c_{l}^{rs}}} \quad \forall k, r, s
$$

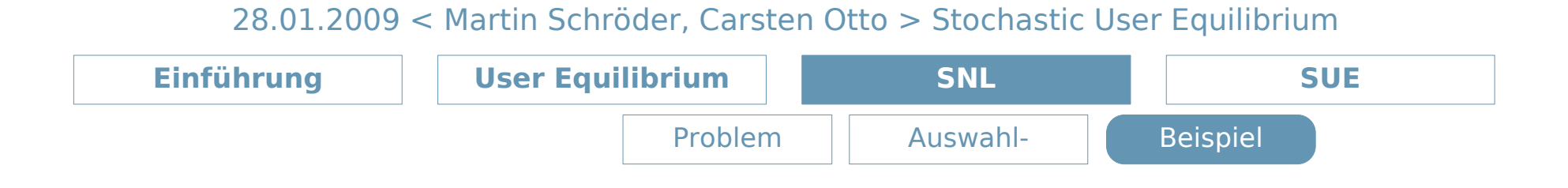

✗ 2 Knoten A,B mit 2 Kanten 1,2 verbunden

$$
t_1 = 1\n t_2 = 3\n \theta = 0,5\n qAB = 100\n P1AB = 0,73\n P2AB = 0,27\n f1AB = 73\n f2AB = 27
$$

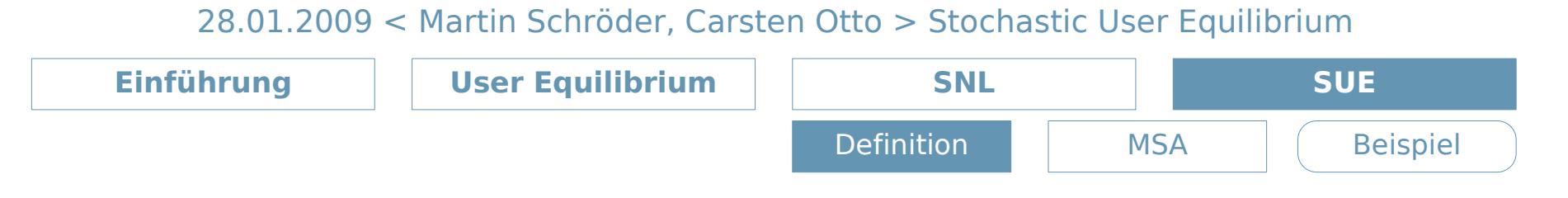

Stochastic User Equilibrium

- ✗ Bei SNL war Reisezeit über eine Kante unabhängig vom Fluss
- ✗ Im UE ist die wahrgenommene Reisezeit gleich der gemessenen
- ✗ SUE ist Verbindung von UE und SNL
- ✗ Wahrgenommene Reisezeit über eine Kante ist abhängig vom Fluss und enthält einen zufälligen Term

$$
t_a = t_a(x_a) \quad \text{und} \quad t_a = E[T_a]
$$

✗ Im SUE kann kein einzelner Benutzer durch Wechseln seiner Route seine **wahrgenommene** Reisezeit verbessern.

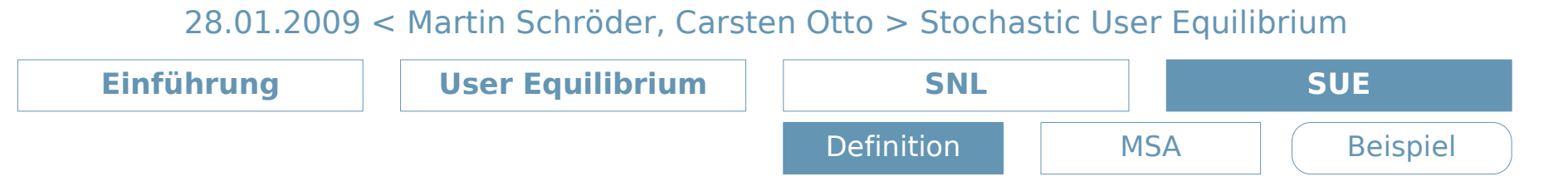

Gleichungen des SUE

1. 
$$
f_k^{rs} = q_{rs} P_k^{rs}(t_k) \quad \forall k, r, s
$$
  
\n2. 
$$
t_a = t_a(x_a) \quad \forall a
$$
  
\n3. 
$$
\sum_k f_k^{rs} = q_{rs} \quad \forall r, s
$$

✗ Anmerkung:

Ist t nicht abhängig von x, so lassen sich die Gleichungen 1 und 3 mit Hilfe von SNL bestimmen

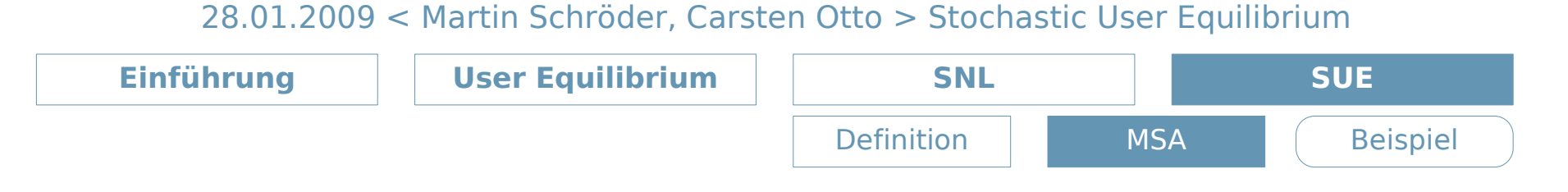

- ✗ Schritt 0: Initialisierung
- ✗ SNL wird basierend auf Fahrzeiten der unbelasteten Kanten ausgeführt. Somit entsteht eine Mestge von Flüssen büber die Kanten.

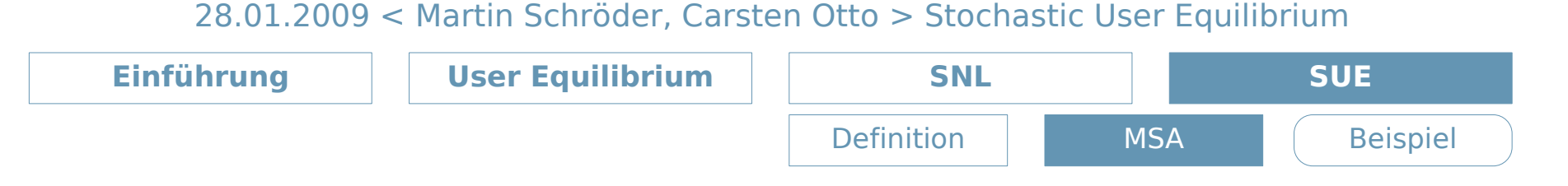

✗ Schritt 1: Updaten

$$
t_a^n = t_a(x_a^n), \forall a
$$

- ✗ Schritt 2: Richtung bestimmen
- *x* SNL wird auf Basis der aktuellen Fahrz $\bm{\phi}^{\bm{i}}_{a}$ ten ausgeführt. Das Ergebnis ist eine Menge von Hilfsflüssen *a* {*y<sup>a</sup> n* }

$$
y_a^n = \sum_{rs} \sum_k q_{rs} P_k^{rs} (c^{rs^n}) \delta_{a,k}^{rs}
$$

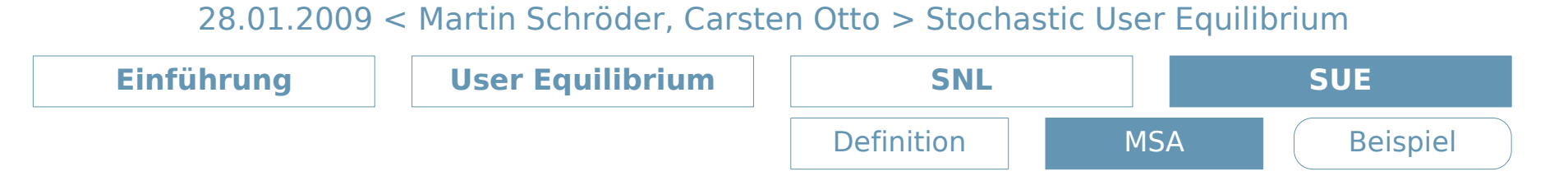

- ✗ Schritt 3: Schritt
- ✗ Der neue Fluss wird berechnet mit:

$$
x_a^{n+1} = x_a^n + \alpha_n \t(y_a^n - x_a^n)
$$
  
\nSchrittgröße  
\n
$$
wobei \t \alpha_n = \left(\frac{k_1}{k_2 + n}\right) \t mit k_1 > 0, k_2 \ge 0
$$

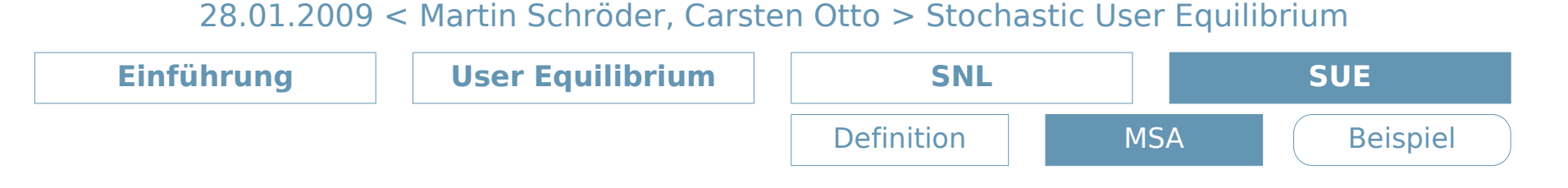

✗ Schritt 4: Konvergenz

Das Konvergenzkriterium wird überprüft. Wenn es nicht erfüllt ist, dann ist  $n := n+1$  und es wird zu Schritt 1 gesprungen.

✗ Konvergenz kann auf mehrere Arten bestimmt werden

1. Nach fester Anzahl von Durchläufen

2. Mit Hilfe des durchschnittlichen Flusses der letzten m Durchläufe

$$
\bar{x}_a^n = \frac{1}{m} \sum_{l=0}^{m-1} x_a^{n-l}
$$

*n*−*l* wobei m = 3 genügt

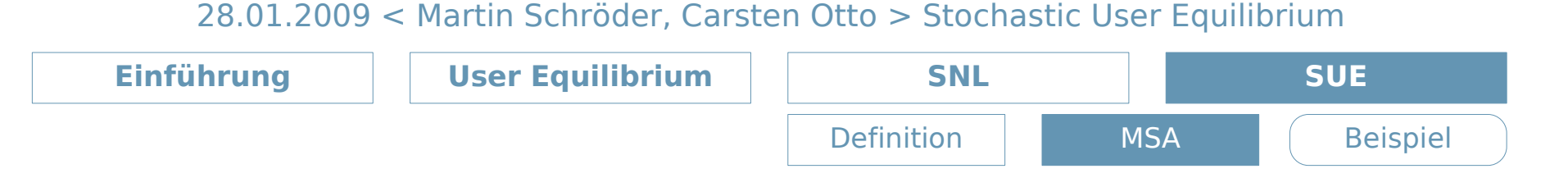

✗ Schritt 4: Konvergenz  $\overline{X}_a^n =$ 1  $\frac{1}{m}\sum_{l=0}$ *m*−1  $X_a^{n-l}$ 

Da  $\bar{x}_a^n$  monoton fallend ist, kann nun ein spezielles Konvergenzkriterium verwendet werden

$$
\frac{\sqrt{\sum_{a} (\overline{x}_{a}^{n+1} - \overline{x}_{a}^{n})^{2}}}{\sum_{a} \overline{x}_{a}^{n}} \leq \kappa
$$

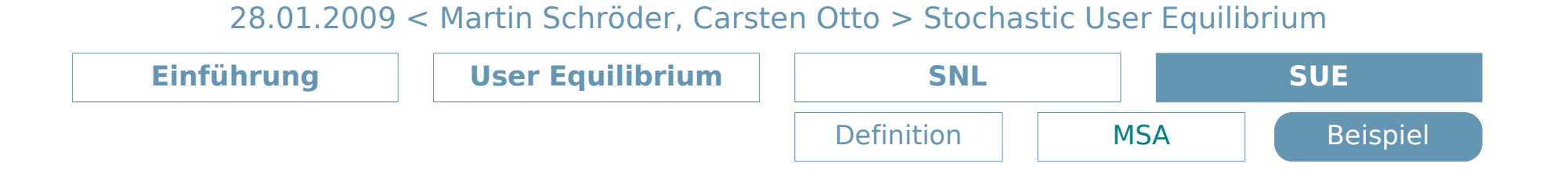

✗ Beispielnetzwerk mit 2 Knoten A, B und 2 Kanten 1, 2 welche diese beiden Knoten verbinden

$$
t_1 = 1 + x_1
$$
  
\n
$$
t_2 = 3 + \frac{x_2}{2}
$$
  
\n
$$
q = 10
$$
  
\n
$$
a_n = \frac{1}{n}
$$